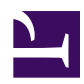

# **Features and Plugins**

This page summarizes radR features, most of which are implemented as plugi[n](https://radr-project.org/07_-_FAQ/Loading%2c_configuring_and_enabling_plugins)s. Not every plugin is [load](https://radr-project.org/07_-_FAQ/Loading%2c_configuring_and_enabling_plugins)ed by default, but you can load them [manually](https://radr-project.org/07_-_FAQ/Loading%2c_configuring_and_enabling_plugins) and/or have radR [load them automatically.](https://radr-project.org/07_-_FAQ/How_do_I_get_a_plugin_to_load_automatically_every_time_I_start_radR%3f)

## **Data sources (\*: requires 3rd party hardware)**

- **[antenna](https://radr-project.org/03_-_Current_Features_and_Plug-ins/03_-_02_The_antenna_plug-in)**[:](https://radr-project.org/03_-_Current_Features_and_Plug-ins/03_-_02_The_antenna_plug-in) load, edit, and save antenna characteristics
- **[seascan](https://radr-project.org/03_-_Current_Features_and_Plug-ins/Seascan_plugin)** (\*): acquire data from a Rutter Inc. Sigma S6 digitizer card via Seascan server
- **[seascanarch](https://radr-project.org/03_-_Current_Features_and_Plug-ins/Seascanarch_plugin_for_reading_Rutter_.DAT_files)**: read raw radar data from .DAT files recorded by Rutter Seascan software
- **[usrp](https://radr-project.org/In_house_stuff/GNUradio_USRP-1_as_a_radar_digitizing_card)** (New May 2012): acquire data from an Ettus Research USRP-1 with LFRX daughterboard and custom electrical frontend
- **[xir3000](https://radr-project.org/03_-_Current_Features_and_Plug-ins/The_XIR3000_plugin)** (\*): acquire data from a Russell Technologies Inc. XIR3000 USB video processor board
- **[xir3000arch](https://radr-project.org/03_-_Current_Features_and_Plug-ins/The_xenexarch_plugin_for_WinHorizon_%2f%2f_IntegRadar)**: read raw radar data from folders of .REC files created by RTI software
- **[video](https://radr-project.org/03_-_Current_Features_and_Plug-ins/Video_plugin_using_ffmpeg)**: process camera movies (e.g. radar display screenshots) in rectangular coordinates using radR's algorithms and interface
- **genblips**: generate artificial data from a simple, customizable dynamic model of target motion

### **Processing**

- **batch processing**: [process mutliple blipmovies](https://radr-project.org/03_-_Current_Features_and_Plug-ins/Batch_processing_of_blipmovies_to_extract_tracks) to extract tracks
- **custom blip filtering:** [write an R expression](https://radr-project.org/03_-_Current_Features_and_Plug-ins/Filtering_blips_using_an_R_expression) involving blip parameters
- **remove persistent fluctuating clutter**: the [declutter plugin](https://radr-project.org/03_-_Current_Features_and_Plug-ins/Declutter_plugin) works on data recorded as blipmovies
- **[tracker](https://radr-project.org/03_-_Current_Features_and_Plug-ins/03_-_01_The_tracker_plug-in)**: assemble blips into tracks
- **[zone](https://radr-project.org/03_-_Current_Features_and_Plug-ins/The_zone_plugin_(work_in_progress))**: define regions where blips are forbidden or filtered differently

### **Data Storage**

- **blipmovie**: read and writes archives of blip data
- **[rawarch](https://radr-project.org/03_-_Current_Features_and_Plug-ins/03_-_03_The_rawarch_plug-in)**: read and write full scans of raw data

## **Visualization and Interface**

- **bliptrails**: retain images of blips from some or all past scans in the plot window
- **console window**: evalute R expressions while radR runs; has a simple [history mechanism](https://radr-project.org/03_-_Current_Features_and_Plug-ins/The_radR_console_window).
- **[gifmovie](https://radr-project.org/03_-_Current_Features_and_Plug-ins/Animated_.GIFs_from_radR)**: create animated .GIF files of radR in action
- **pointerinfo**: pop up a window describing what's under the cursor in the plot window
- **underlay**: allow a geo-referenced GIF image to be displayed under the plot window

#### **Roadmap**

These features are in the works:

- **more tracker models** other models for building tracks; [perhaps](http://graphics.stanford.edu/projects/lgl/papers/hbrsgt-is-03/hbrsgt-is-03.pdf) [the Kalman-filter-based Multiple Target Tracking and Identity](http://graphics.stanford.edu/projects/lgl/papers/hbrsgt-is-03/hbrsgt-is-03.pdf) [Management algorithm of](http://graphics.stanford.edu/projects/lgl/papers/hbrsgt-is-03/hbrsgt-is-03.pdf) [Hwang et. al.](http://graphics.stanford.edu/projects/lgl/papers/hbrsgt-is-03/hbrsgt-is-03.pdf)
- **speed-ups** some critical sections of code (including tracking infrastructure) need to be rewritten in  $C$ ,  $C++$ , or tcl to get them up to real-time operating speeds under realistic conditions.
- support for **tilted t-bar antennas** (where the plane of rotation is not horizontal), including clipping the ground-echo portion of scans